**/Users/implicit/Desktop/Source Code/2001.11.01/beads/s…/…/posix/tcp.c Page 1/25 Saved: 8/9/01, 8:59:33 PM Printed for: Implicit**

```
1 /*+++++++++++++++++++++++++++++++++++++++++++++++++++++++++++++++++++++++
... +++++++
2 ¬
3 $Id: tcp.c,v 1.10 2001/08/10 01:59:33 davidc Exp $
\overline{4}5 Copyright (c) 2001 BeComm Corporation¬
6 ¬
7 Filename:
8 ¬
9 \parallel \qquad \text{tcp.c}10 ¬
11 Abstract:
12 ¬
13 The posix implementation of the TCP portion of the SocketLib API.
14
15 | Owner:
16 ¬
17 David Costanzo (davidc)
18 ¬
19 -------------------------------------------------------------------------
\| ----*/
20 #include \lestdlib.h>
21 #include <stdio.h>
22 #include <pthread.h>
23 #include <assert.h>
24 #include \leqerrno.h>
25 ¬
26 #include <sys/time.h>
27 #include \leunistd.h>
28 ¬
29 #include <netdb.h>
30 #include <sys/socket.h>¬
31 #include <sys/types.h>¬
32 \#include <netinet/in.h>
33 ¬
34 #define SOS DEBUG ZONE "/classes/socket/tcp"
35 \#include <sosstrings.h>
36 #include <sosisocket.h>¬
37 #include "socket.h"
38 #include "tcp.h"
39 ¬
40 SOS_SOURCE_VERSION("$Id: tcp.c,v 1.10 2001/08/10 01:59:33 davidc Exp $");¬
41 ¬
42 /*+++++++++++++++++++++++++++++++++++++++++++++++++++++++++++++++++++++++
 … ++++++¬
```
**Page 1 of 25 Implicit Exhibit 2052** 

R.

**/Users/implicit/Desktop/Source Code/2001.11.01/beads/s…/…/posix/tcp.c Page 2/25 Saved: 8/9/01, 8:59:33 PM Printed for: Implicit**

43 Constants¬ 44 ------------------------------------------------------------------------- … ----\*/¬ 45 ¬ 46 #define ERROR BIND FAILED SOS Error 47 #define ERROR\_SOCKET\_FAILED SOS\_Error 48 #define ERROR BIND FAILED SOS Error 49 #define ERROR CONNECT FAILED SOS Error 50 #define ERROR\_GETSOCKNAME\_FAILED SOS\_Error¬ 51 ¬ 52 ¬  $53$  / $\star$  size of buffer to allocate for each read  $\star$ / 54 static const size t g TcpRecvSize =  $1500$ ; 55 ¬ 56  $\frac{1}{*}$  largest amount to call send() with  $*/\sim$ 57 static const size\_t g\_MaxSendSize =  $2048$ ; 58 ¬ 59 /\*+++++++++++++++++++++++++++++++++++++++++++++++++++++++++++++++++++++++  $\mathbf{m}$  + + + + + + + 60 Data Types¬ 61 ------------------------------------------------------------------------- …  $|---+ \times /$ 62 ¬  $63$  /\* TCP socket context to be passed back and 64 forth with caller of this library  $*/$ 65 Struct \_SOS\_ISOCKET\_TCP { 66 int 100 int NativeSocket; 67 ¬ 68 pthread mutex t Mutex;  $\frac{1}{2}$  Mutex;  $\frac{1}{2}$  mon-recursive  $\frac{1}{2}$ 69 int RefCount; 70 ¬ 71 SOS ISOCKET TCP CONNECT ConnectedCallback; 72 SOS\_ISOCKET\_TCP\_RECEIVE RecvCallback; 73 SOS\_ISOCKET\_CLOSED ClosedCallback; 74 SOS ISOCKET ADDRESS SocketAddr; 75 void\* UserContext; 76 ¬ 77 SOS BOOLEAN PeerHasClosed; 78 SOS BOOLEAN WeHaveClosed; 79 ¬ 80 pthread\_t connectionThread;  $81$  }; 82 ¬ 83 ¬ CAC TCACKET TCD LICTENL **Page 2 of 25 Implicit Exhibit 2052** 

Find authenticated court documents without watermarks at **docketalarm.com**.

**/Users/implicit/Desktop/Source Code/2001.11.01/beads/s…/…/posix/tcp.c Page 3/25 Saved: 8/9/01, 8:59:33 PM Printed for: Implicit**

85 SOS ISOCKET TCP Socket; 86 ¬ 87 bthread t nativeListenThread;  $88$  }; 89 ¬ 90 ¬  $91$  /\* TcpConnectionWorkerProc types \*/ 92 ¬ 93 typedef struct \_CONNECTION\_PARAM CONNECTION\_PARAM; 94 ¬  $95$  typedef enum TCP CONNECT FUNCTION ID { 96 TCP CONNECT FUNCTION ID TcpOnConnect, 97 TCP CONNECT FUNCTION ID TcpOnReceive, 98 TCP\_CONNECT\_FUNCTION\_ID\_TcpOnClose, 99 } TCP\_CONNECT\_FUNCTION\_ID; 100 101 Struct CONNECTION PARAM { 102 103 TCP\_CONNECT\_FUNCTION\_ID FunctionId; 104 105 || union CONNECTION PARAMS { 106 107 struct \_CONNECTION\_PARAM\_ON\_CONNECT { 108 SOS ISOCKET TCP \* Socket; 109 void \* Context; 110 } OnConnect; 111 112 113 struct CONNECTION PARAM ON RECEIVE { 114 SOS ISOCKET TCP \* Socket; 115 void\* void\* Buffer; 116 size t BufferLength; 117 SOS\_FREEPROC BufferFree; 118 } OnReceive; 119 120 121 || struct \_CONNECTION\_PARAM\_ON\_CLOSE { 122 SOS ISOCKET TCP \* Socket;  $123$  } OnClose: 124  $125$  } Params;  $126$  }; 127 ¬ 128 ¬ 120 /u TanCandWarkarDroc types w/

Find authenticated court documents without watermarks at **docketalarm.com**.

**Page 3 of 25 Implicit Exhibit 2052** 

M

**/Users/implicit/Desktop/Source Code/2001.11.01/beads/s…/…/posix/tcp.c Page 4/25 Saved: 8/9/01, 8:59:33 PM Printed for: Implicit**

```
130
131 typedef struct TCP SEND WORKER PROC TCP SEND WORKER PROC;
132 ¬
133 struct TCP SEND WORKER PROC {
134 int NativeSocket;
135 void * Buffer;
136 size t BufferLength;
137 SOS STATUS OutStatus;
138 };
139
140
141 /*+++++++++++++++++++++++++++++++++++++++++++++++++++++++++++++++++++++++
 \| + + + + + +142 Internal Routines
143 -------------------------------------------------------------------------
 … |---+*/144
145 ¬
146 /*++
147 Routine Name:
148
149 TcpSocketCreate
150
151 Routine Description:¬
152 ¬
153 This routine allocates and initializes an SOS ISOCKET TCP struct.
154 It does not call any sockets routines.
155 The structure is returned with a reference count of 1.
156
157 Parameters:
158 ¬
159 SOCKET NativeSocket - [in]
160 The native socket handle.
161
162 SOS ISOCKET TCP CONNECT ConnectedCallback - [in]
163 The user-defined function to call when a socket connection
164 has been established.
165 ¬
166 SOS ISOCKET TCP RECEIVE RecvCallback - [in]
167 The user-defined RecvCallback.
168 ¬
169 SOS ISOCKET CLOSED ClosedCallback - [in]
170 The user-defined ClosedCallback.
171
                      172 constant socket structure structure in provided in Finite
```
Find authenticated court documents without watermarks at **docketalarm.com**.

**Page 4 of 25 Implicit Exhibit 2052** 

```
173 The remote socket address.
174 This parameter is optional.
175 ¬
176 const SOS_ISOCKET_ADDRESS* SocketAddr - [in]
177 The socket address.
178 ¬
179 void* UserContext - \lceilin]
180 The user context to pass into RecvCallback and ClosedCallback.
181
182 Return Value:
183 ¬
184 SOS ISOCKET TCP* -
185 A pointer to a newly allocated SOS ISOCKET TCP structure with
186 a reference count of 1.
187 NULL, if the structure could not be created.
188 ¬
189 - + /
190 static
191 SOS_ISOCKET_TCP*
192 TcpSocketCreate(¬
193 int NativeSocket,
194 SOS ISOCKET TCP CONNECT ConnectedCallback,
195 SOS_ISOCKET_TCP_RECEIVE RecvCallback,
196 SOS ISOCKET CLOSED ClosedCallback,
197 const SOS_ISOCKET_ADDRESS * SocketAddr,
198 void* Void* UserContext
199 )
200 \vert \{201 SOS ISOCKET TCP* tcpSocket;
202
203 /* allocate enough size for the larger SOS ISOCKET TCP LISTEN */204 tcpSocket = malloc(sizeof(SOS ISOCKET TCP LISTEN));
205 if (tcpSocket != NULL) {
206
207 int initStatus:
208
209 initStatus = pthread_mutex_init(&tcpSocket->Mutex, NULL);
210 if (initStatus == 0) {
211
212 tcpSocket->NativeSocket = NativeSocket;
213 tcpSocket->ConnectedCallback = ConnectedCallback;
214 tcpSocket->ClosedCallback = ClosedCallback;¬
215 tcpSocket->RecvCallback = RecvCallback;¬
216 tcpSocket->SocketAddr = *SocketAddr;
              2017 topSocket-booker-booker-booker-booker-booker-booker-booker-booker-booker-book
```
Find authenticated court documents without watermarks at **docketalarm.com**.

**Page 5 of 25 Implicit Exhibit 2052** 

# **DOCKET**

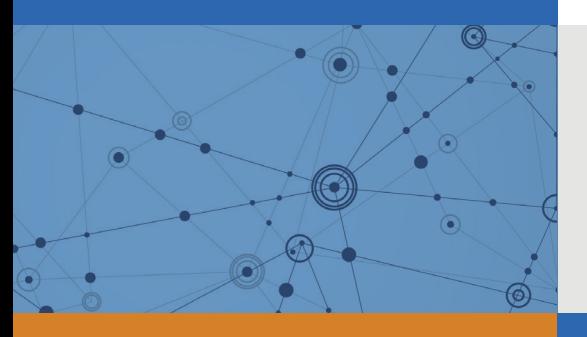

## Explore Litigation Insights

Docket Alarm provides insights to develop a more informed litigation strategy and the peace of mind of knowing you're on top of things.

## **Real-Time Litigation Alerts**

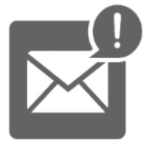

Keep your litigation team up-to-date with **real-time alerts** and advanced team management tools built for the enterprise, all while greatly reducing PACER spend.

Our comprehensive service means we can handle Federal, State, and Administrative courts across the country.

### **Advanced Docket Research**

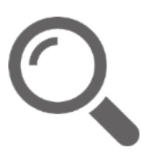

With over 230 million records, Docket Alarm's cloud-native docket research platform finds what other services can't. Coverage includes Federal, State, plus PTAB, TTAB, ITC and NLRB decisions, all in one place.

Identify arguments that have been successful in the past with full text, pinpoint searching. Link to case law cited within any court document via Fastcase.

## **Analytics At Your Fingertips**

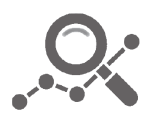

Learn what happened the last time a particular judge, opposing counsel or company faced cases similar to yours.

Advanced out-of-the-box PTAB and TTAB analytics are always at your fingertips.

#### **API**

Docket Alarm offers a powerful API (application programming interface) to developers that want to integrate case filings into their apps.

#### **LAW FIRMS**

Build custom dashboards for your attorneys and clients with live data direct from the court.

Automate many repetitive legal tasks like conflict checks, document management, and marketing.

#### **FINANCIAL INSTITUTIONS**

Litigation and bankruptcy checks for companies and debtors.

#### **E-DISCOVERY AND LEGAL VENDORS**

Sync your system to PACER to automate legal marketing.

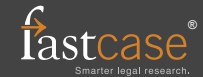